# **Barème global sur 80 points**

# **DOSSIER 1 : Analyse de gestion (40 points)**

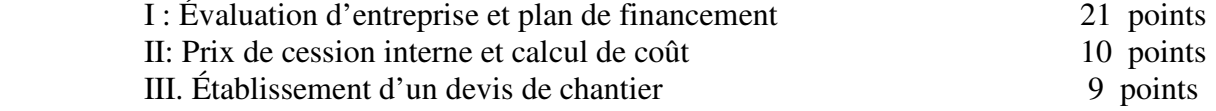

# **DOSSIER 2 : Analyse du système d'information (40 points)**

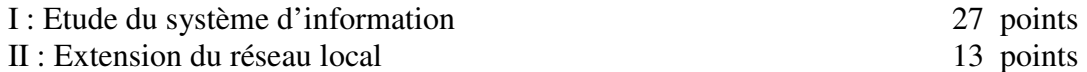

# **BAREME – Sujet entreprise GAUTHIER**

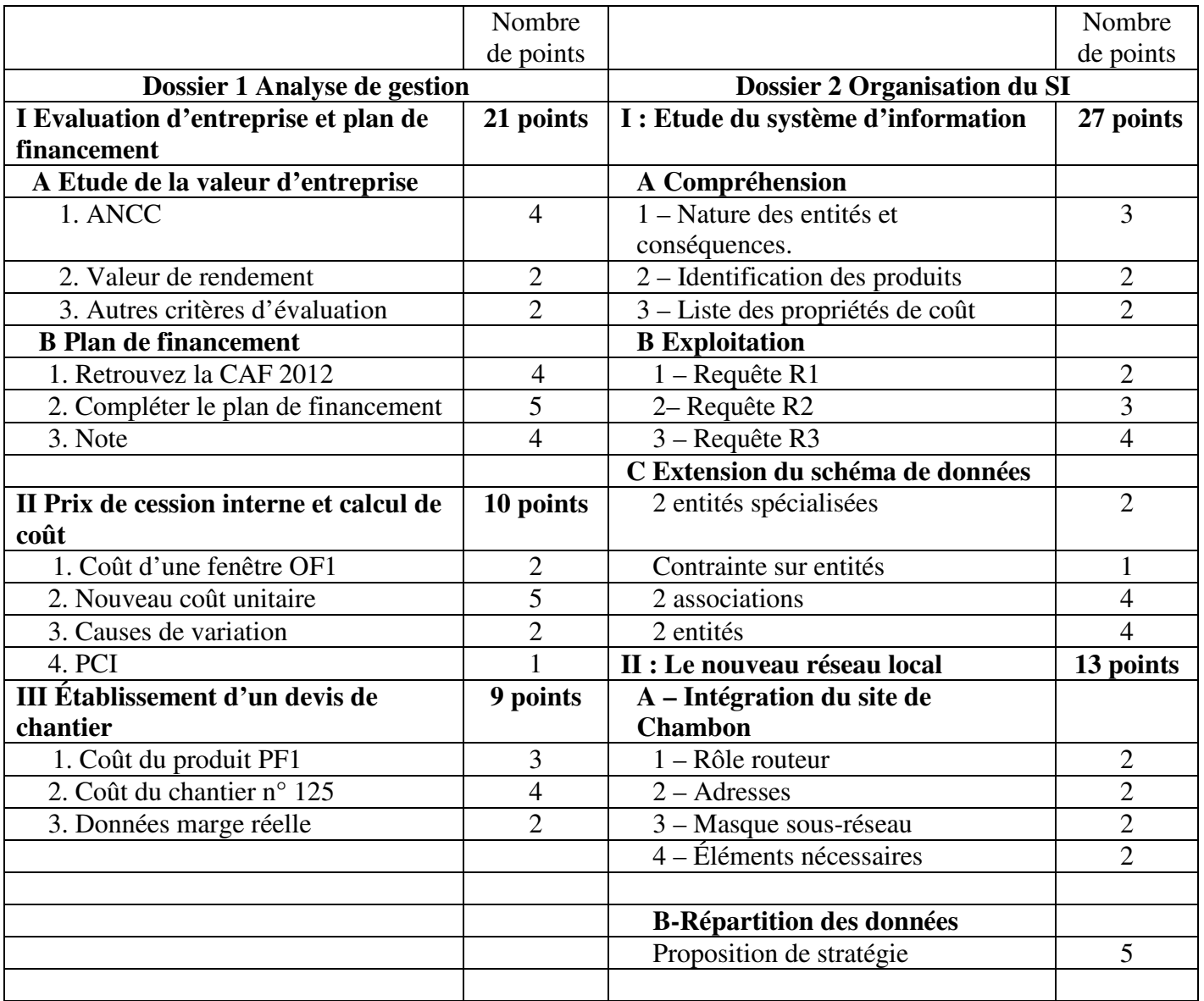

### **CORRIGE DOSSIER 1 – Analyse de gestion**

#### **I- Evaluation d'entreprise et plan de financement**

#### **A. Etude de la valeur de l'entreprise Chambon**

# *1. Actif net comptable corrigé de l'entreprise Chambon (4 points)*

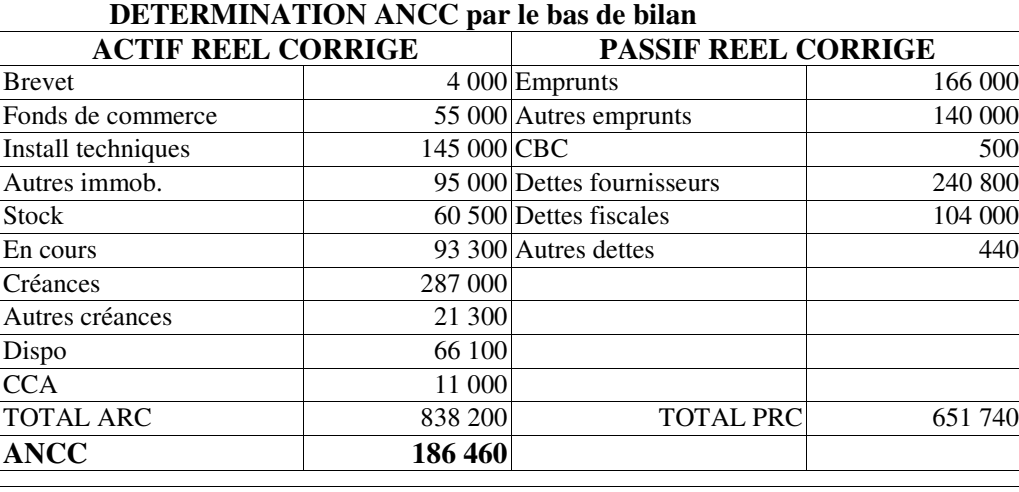

1,5 pt – immobilisations (0,5 pour brevets et 1 pt pour les 3 autres éléments)

1 pt ou 0– actif circulant

1,5 ou 0-- passif réel

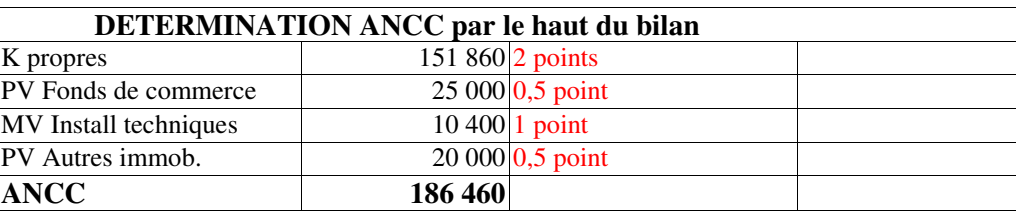

#### *2. Valeur de rendement de l'entreprise Chambon 2 points ou 0* Valeur de rendement 12 000 / 0,065 **184 615**

#### *3. Autres éléments d'évaluation ( 2 points)*

- les effets de « synergie » (activités complémentaires ou liées)
- « développer la production » mais aussi **mieux utiliser le potentiel de production**
- « bénéficier d'un débouché commercial » **utiliser l'image de l'E Chambon, sa clientèle**
- « diversification du marché » **perspective de croissance**
- complémentarité avec l'activité principale
- **savoir faire de l'entreprise «cible»**

#### *Valoriser toutes solutions cohérentes avec 2 arguments majeurs Dissocier la reprise des informations du texte des réflexions personnelles*

 $\overline{ }$ 

#### **B. Plan de financement**

*1 : retrouvez par le calcul le montant de la CAF 2012 : (4 points)*

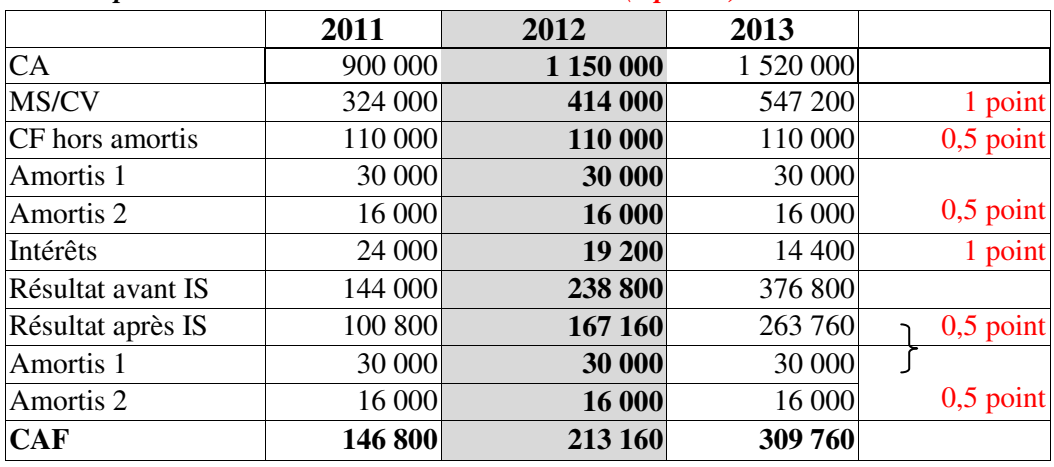

#### BTS CGO / E5 / CORRIGE

*2 : Complétez le plan de financement (annexe A à rendre (5 points)*

|                                                                      | Début<br>2011 | <b>Fin 2011</b> | 2012     | 2013      |
|----------------------------------------------------------------------|---------------|-----------------|----------|-----------|
| <b>BESOINS</b>                                                       |               |                 |          |           |
| - Acquisition d'immobilisations $(0,5 \text{ pt})$                   | 460 000       |                 |          |           |
| - Augmentation BFR $(0,5)$ pt ou 0 pour le                           | 90 000        | 25 000          | 37 000   |           |
| positionnement et 1,5 pt pour le calcul)                             |               |                 |          |           |
| Dividendes $(0,5 \text{ pt})$                                        |               |                 | 30 000   | 50 000    |
| Remboursements des dettes financières (1 pt ou                       |               | 80 000          | 80 000   | 80 000    |
| 0 si bien positionnés)                                               |               |                 |          |           |
| <b>TOTAL DES BESOINS</b>                                             | 550 000       | 105 000         | 147 000  | 130 000   |
| <b>RESSOURCES</b>                                                    |               |                 |          |           |
| - CAF                                                                |               | 146 800         | 213 160  | 309 760   |
| Cessions d'immobilisation                                            |               |                 |          |           |
| Diminution du BFR                                                    |               |                 |          |           |
| Augmentation de capital                                              |               |                 |          |           |
| Augmentation des dettes financières $(0.5 \text{ pt} \text{ ou } 0)$ | 400 000       |                 |          |           |
| <b>TOTAL DES RESSOURCES</b>                                          | 400 000       | 146 800         | 213 160  | 309 760   |
| <b>ECARTS (RESSOURCES – BESOINS)</b>                                 | $-150000$     | $+41800$        | 66 160   | $+179760$ |
| CUMUL(0,5 pt)                                                        | $-150000$     | $-108200$       | $-42040$ | $+137720$ |

Remarque : Ne pas sanctionner si la trésorerie figure dans les ressources

*3. Rédiger une courte note relative au plan de financement présentant :(4 points)* 

 *- la justification des écarts annuels ;* 

 *- des solutions permettant de parvenir à l'équilibre.* 

*Cette note datée du 01/12/2010, sera destinée au contrôleur de gestion (vous vous identifierez comme l'assistant du contrôleur de gestion).* 

**De** : Assistant(e) de gestion. **À** : M. THIEBAUT, Contrôleur de gestion **Date** : 01/10/2010

Forme et expression: 1 point Justification écarts : 0,5 point Solutions :

- recours à l'emprunt impossible et justification (1 point)
- dividendes, VMP, trésorerie (1 point)
- Autres moyens (0,5 point)

**Objet** : Plan de financement des investissements

L'établissement du plan de financement 2011– 2013 des nouveaux investissements, d'un coût d'acquisition global de 460 000  $\epsilon$ , fait apparaître des écarts importants :

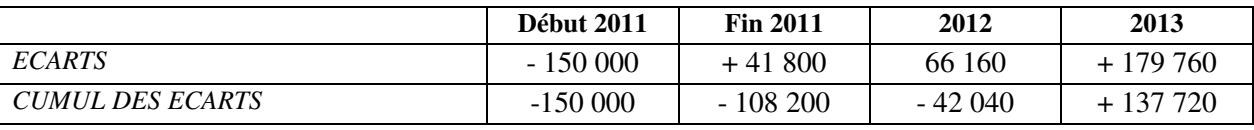

Justification des écarts

- Il manque 150 000 € pour financer le lancement du projet début 2011 car l'emprunt ne finance pas la création du BFRE et la totalité de l'investissement;

- De 2011 à fin 2013, les ressources annuelles sont supérieures aux emplois.

Le cumul sur les 3 exercices est globalement positif pour 137 720  $\epsilon$ .

Propositions des solutions

Il n'est pas envisageable de recourir à un financement durable du fait du niveau d'endettement actuel. Néanmoins, différentes actions sont envisageables :

- Réduction des dividendes ;

- Réalisation du portefeuille de VMP.

Compte tenu que ce besoin de financement n'existe que sur les deux premiers exercices, on peut aussi envisager :

- Utiliser la trésorerie existante;

- Recourir à d'autres moyens de financement court terme (CMCC…)

Je reste à votre disposition pour tout complément d'information.

CGAGOS-C 3

#### **II - Prix de cession interne et calcul de coût**

*1. Calculer le coût d'une fenêtre OF1 en distinguant les parties variable et fixe avant la mise en place de la nouvelle chaîne de montage.(2 points)*

Coût variable = 100 000 + 5 000 = 105 000 soit un coût unitaire variable de 105 € (0,5 pt) Coût fixe = 15 000 soit un coût unitaire de 15  $\epsilon$  (1 pt) Coût unitaire =  $105 + 15 = 120$  ou  $120\,000 / 1000 = 120 \text{ } \in (0.5 \text{ pt})$ 

*2. Calculer le nouveau coût unitaire estimé en tenant compte des modifications induites par la mise en place de la nouvelle chaîne de montage (5 points)* 

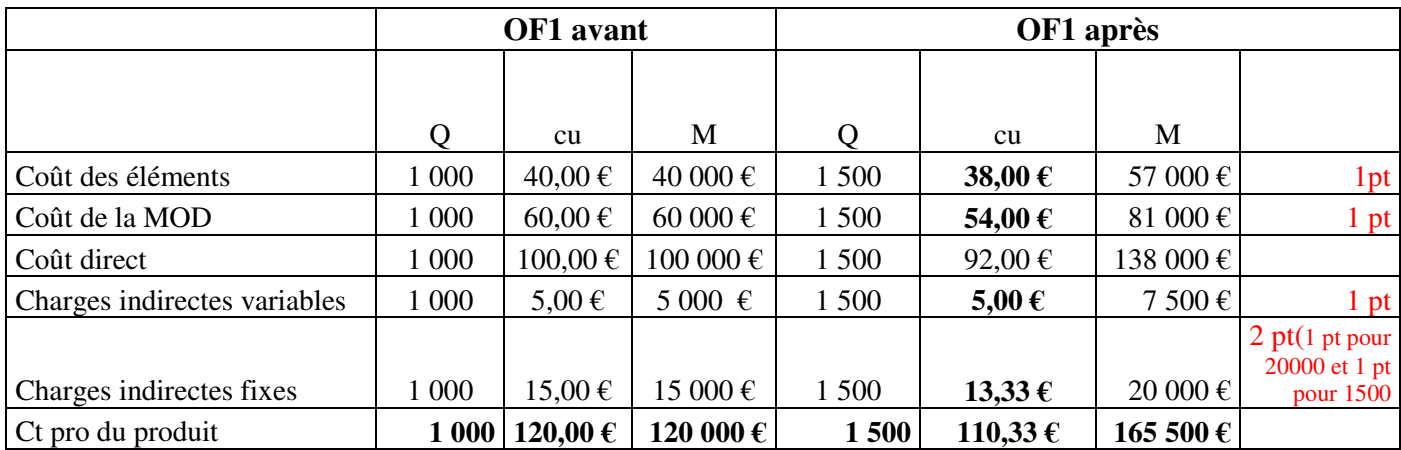

## *3. Identifier les causes justifiant la variation du coût fixe d'une fenêtre OF1 ? (2 points)*

-Baisse du coût unitaire fixe (de 15 à 13,33  $\epsilon$ ) grâce à la répartition du coût fixe global sur une plus grande quantité de produits (1,5 points) (économies d'échelle)et ou ( malgré l'augmentation des charges fixes).(0,5 point)

## *4. Déterminer le prix de cession interne qui sera proposé par Gauthier SA à son nouveau partenaire la société CHAMBON. (1 point ou 0)*

Le PCI fixé par Gauthier est calculé à 126,88 (110,33  $*1.15$ ) et retenu à 127  $\epsilon$ 

## . **III Établissement d'un devis de chantier**

#### *1. Calculer le coût de production unitaire du produit PF1.(3 points)*

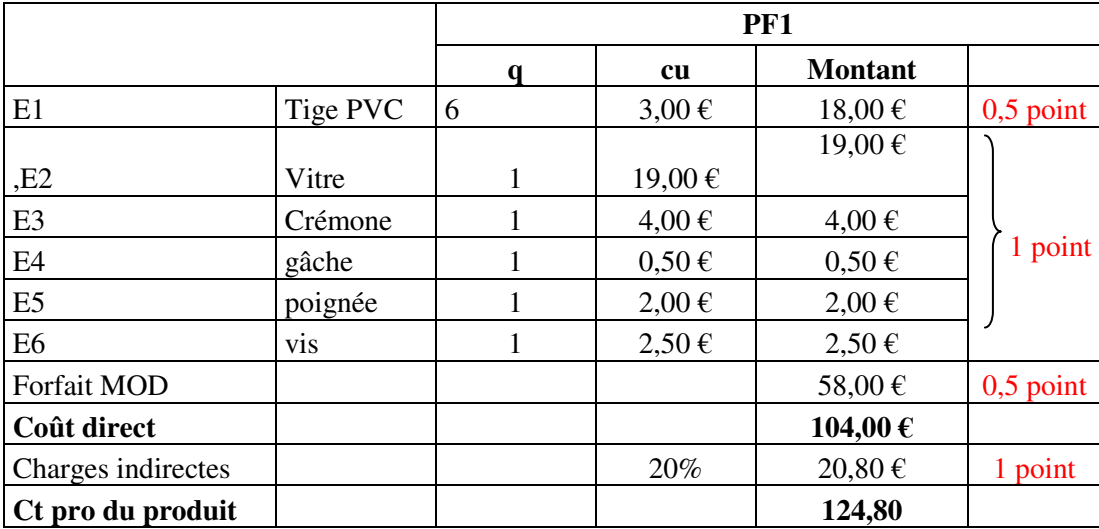

#### BTS CGO / E5 / CORRIGE *2. Établir le coût global estimé du chantier n°125. En déduire le montant du devis (4 points)*

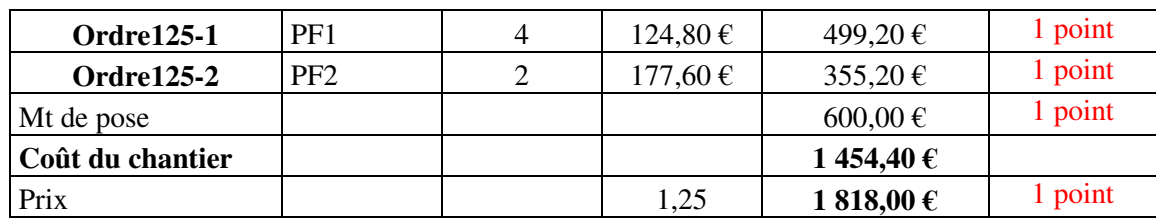

#### *3. Indiquer quelles données seraient nécessaires pour évaluer la marge réelle réalisée sur chaque chantier (les calculs ne sont pas demandés (2 points)*

Les forfaits de mod assemblage, le montant de pose et les charges indirectes sont des coûts estimés. Ils permettent d'établir un devis mais il ne s'agit pas d'un coût réel.

Il faudrait pour calculer un coût réel :

- **des montants réels de charges indirectes**
- **des temps réels de main d'œuvre et leur coût**
- **des temps réels de pose et leur coût**

Référence à la notion de coût réel avec des exemples d'éléments manquants.

La référence au prix facturé client peut être avancé

En outre, il est nécessaire de connaître le prix réellement facturé au client pour calculer la marge réelle.

## **CORRIGE DOSSIER 2 - Analyse du système d'information (40 points)**

#### **I - Étude du système d'information**

#### **A. Compréhension**

# *1. Qualifier la nature des entités CHANTIER et ORDRE et indiquer les conséquences des cardinalités sur le modèle des données.(3 pts)*

L'entité CHANTIER est une entité forte<sup>(1</sup> pt) et l'entité ORDRE est une entité faible(1 pt). Identifiant relatif et Entité dépendante acceptés.

Les cardinalités (1,1) ont pour conséquence que l'identifiant de l'entité faible ORDRE comprendra l'identifiant de CHANTIER plus un numéro séquentiel **ou** un ordre concerne un et un seul chantier. (1 pt) Accepter comme réponse juste éventuelle le fait de préciser que la relation « ordre » aura comme clé primaire : **Num\_ordre + #Num\_chantier**

Les cardinalités 1, n indiquent qu'un chantier peut être concerné par un ou plusieurs ordres. (non exigé)

## *2. Le schéma des données permet-il d'identifier tous les produits assemblés pour un chantier donné ? Justifier votre réponse.(2 pts)*

Oui, cette identification est possible grâce à ORDRE. (1 pt)

L'identifiant de l'entité ORDRE est composé du numéro de chantier associé à un numéro séquentiel. Par ailleurs, du fait des cardinalités 1,1 un ordre peut être relié à un produit. Il est donc possible d'identifier les produits assemblés pour un chantier donné. (1 pt)

*3. Lister toutes les propriétés du schéma de données susceptibles d'être utilisées pour calculer le coût d'un chantier. S'agit-il d'un coût réel ou d'un coût estimé ?(2 pts)* 

Les propriétés suivantes peuvent être utilisées pour le calcul du chantier :

CHANTIER.Montant pose, ORDRE. Qtés prod., PRODUIT. Forfait\_mod\_ass, COMPOSER. Quantité élément, ELEMENT. CUHT.

0.5 pt pour trois propriétés mentionnées et 1 pt pour les cinq.

Il s'agit d'un coût estimé (0.5 pt). Justification possible (0.5 pt): CHANTIER.Montant pose PRODUIT. Forfait\_mod\_ass.

Toute autre justification exacte et cohérente est acceptée.

#### **B. Interrogation de la base de données existante Remarque : si plusieurs tables sont sollicitées et que les jointures sont présentes, les réponses sont acceptées.**

*1 Écrire la requête permettant d'afficher tous les chantiers qui ont été terminés au cours du mois d'avril 2011.(2pts)*  SELECT Num\_chant (0.5pt) FROM CHANTIER (0.5pt) WHERE Date fin BETWEEN #01/04/2011# and #30/04/2011#; (1pt) Toute autre formulation du critère est acceptée dès lors qu'elle est cohérente.

## *2 Ecrire la requête permettant le calcul du coût total des éléments du produit PF1(3pts)*

Code\_prod dans le select accepté même si GROUP BY n'est pas en fin de requête

BTS CGO / E5 / CORRIGE SELECT SUM(1 pt) ( CUHT\*qté\_élt) (0,5 pt) AS coût produit FROM COMPOSER, ELEMENT (0.5 pt) WHERE ELEMENT.Num\_élt= COMPOSER.Num\_élt (0.5 pt) AND Code\_prod = "PF1";  $(0.5 \text{ pt})$ 

*3 Ecrire la requête permettant le calcul du total des forfaits de mod assemblage pour les chantiers qui ont débuté en avril 2011(4 pts)* 

SELECT ORDRE.Num\_chantier,(0.5 pt) SUM(0.5 pt) (forfait\_mod\_ass\*Qtés\_prod) (0.5 pt) AS coût mod FROM PRODUIT, CHANTIER, ORDRE (0.5 pt) WHERE CHANTIER.Num\_chantier = ORDRE.Num\_chantier (0.5 pt) AND PRODUIT.Code\_prod= ORDRE.Code\_prod (0.5 pt) AND date\_début BETWEEN #01/04/2011# and #30/04/2011# (0.5 pt) GROUP BY ORDRE.Num\_chantier; (0.5 pt)

## **C. EXTENSION**

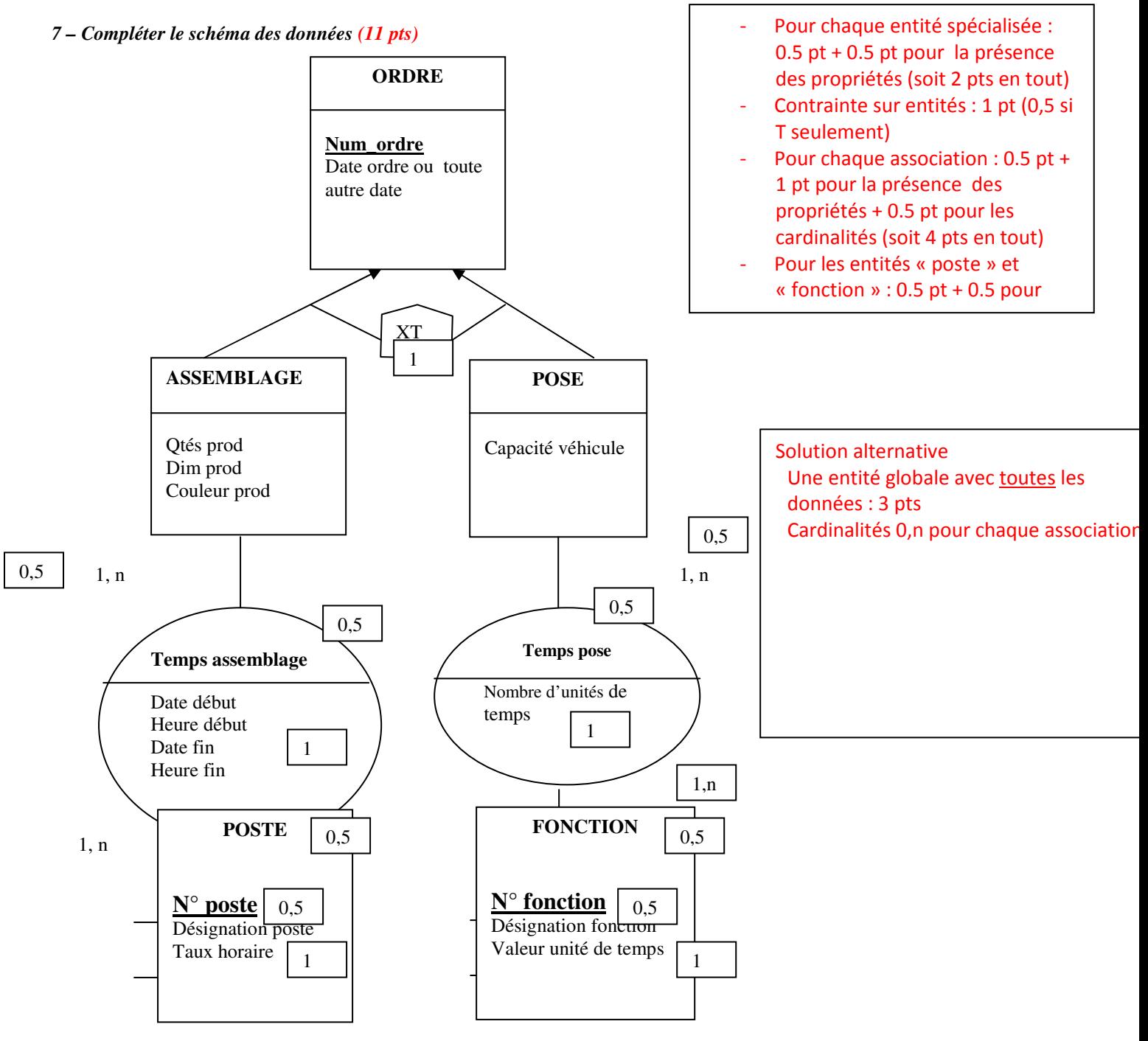

# **II – Le nouveau réseau local de l'entreprise Gauthier**

## A - **Intégration du site de Chambon**

## *1- Expliquer le rôle du routeur au sein du réseau local des Baraques; (2 pts)*

Le routeur est un dispositif électronique permettant de relier plusieurs réseaux locaux et de communiquer entre ces réseaux.

Accepter deux sites géographiques distants. Accéder à internet.

## *2- pourquoi le routeur a 2 adresses (2 pts)*

Pour assurer son rôle, le routeur est doté de deux adresses IP : une adresse interne (1 pt) et une adresse externe unique au monde. (1 pt)

Accepter adresse publique/privée – dans le réseau local, routable ou non, passerelle…

## *3- Expliquer ce choix ( 2 pts)*

Le masque de sous-réseau 255 255 255 0 est inadapté , car il y a 135 postes actuellement mais avec le doublement, sa capacité devient insuffisante d'où le recours à un masque 255 255 0 0 . Besoin d'accroissement d'espace d'adressage.

Masque de classe B plus adapté car la classe C est insuffisante.

## *En vue de préparer l'intégration du réseau du site de production Chambon au réseau Gauthier*

## *4- Citer les éléments matériels nécessaires à la liaison Chambon / Les Baraques ; (2 pts)*

Pour réaliser l'intégration du site de CHAMBON au réseau GAUTHIER, il faut assurer la liaison entre le réseau local CHAMBON avec le site administratif.

Pour cela, il faut un routeur (1 pt) et une liaison spécialisée fournie par un opérateur de télécommunication. (1 pt)

## **Autre solution :**

Au lieu d'utiliser une liaison spécialisée, il serait aussi possible d'utiliser le réseau Internet. Dans ce cas, il faudrait définir certaines procédures de sécurité telles que le cryptage des données afin de sécuriser les échanges de données.

## **B. Stratégie de répartition des données (5 pts)**

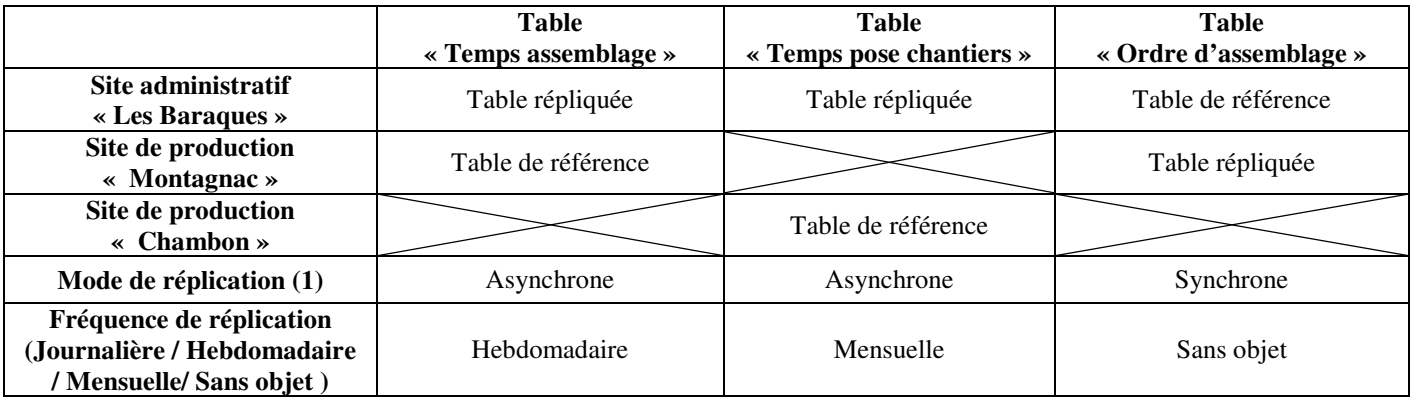

0.5 pt par case à compléter ( $0.5$  pt  $*$  10)